# **Object-oriented Programming for Automation & Robotics**

#### **Carsten Gutwenger LS 11 Algorithm Engineering**

#### Lecture 3 • Winter 2011/12 • Oct 25

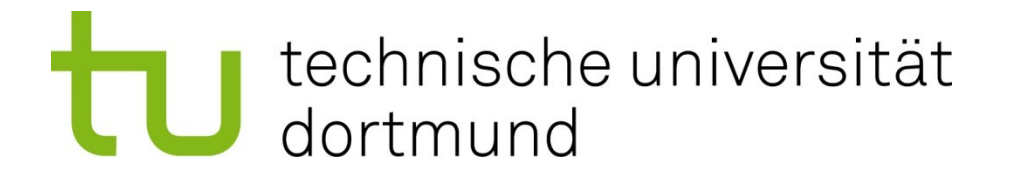

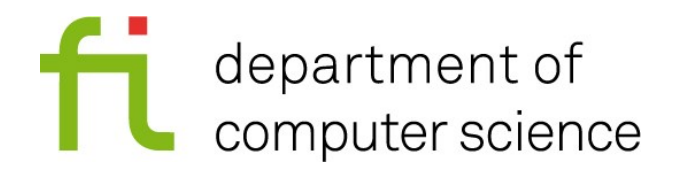

#### **Visual C++: Problems and Solutions**

- New section on web page (scroll down)
- Some typical problems we experienced with VC++ and solutions to fix them
- Will be extended if necessary

## **Loops Continued**

- **do**-**while**-loops: Similar as **while**-loops, but the condition is evaluated after each iteration.
- $\blacksquare$  The general form is:

 **do** *statement*; **while** ( *condition* );

- *statement* is executed before *condition* is evaluated.
- If *condition* evaluates to false, the loop is terminated.
- *statement* is executed at least once!

#### **Example: Sum up numbers until 0 is entered**

```
#include <iostream>
using namespace std;
int main() {
    int number, sum = 0;
    do {
      cin >> number;
       sum = sum + number;
    } while (number != 0);
    cout << "sum = " << sum << endl;
    return 0;
}
```
# **A typical pattern for while-loops**

We often use **while**-loops of the following form:

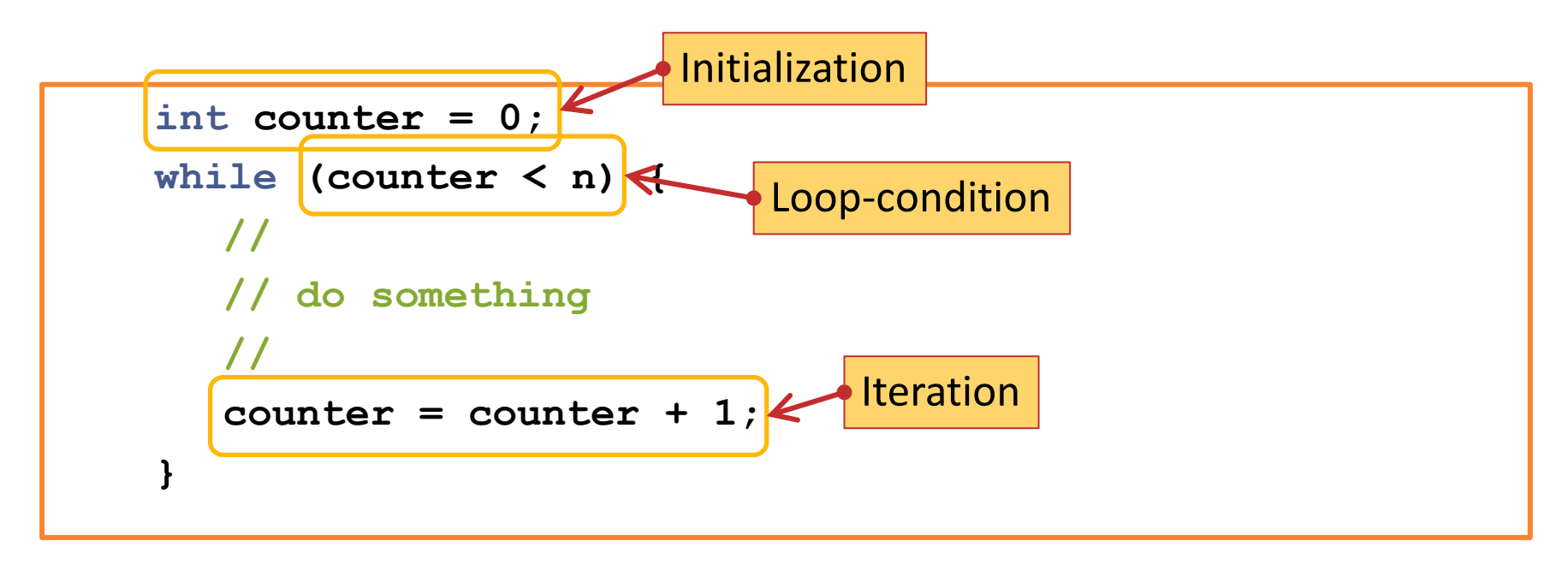

There is a special syntax for writing such kinds of **while**-loops!

## **for-Loops**

The general form is:

 **for** ( *init-statement*; *condition*; *iter-statement* ) *body-statement*;

Semantics:

1.First *init-statement* is executed (only once!)

- 2. Then *condition* is evaluated: false  $\rightarrow$  terminate loop
	- 3.Then *body-statement* is executed.

4.Then *iter-statement* is executed.

5.Go to step 2.

### **Example: Print first n square numbers**

```
int n = 10; /* for example */
```

```
for (int i = 1; i \le n; i = i + 1)cout << i * i << endl;
```
This is equivalent to:

```
int n = 10; /* for example */
int i = 1;while (i <= n) {
  cout << i * i << endl;
  i = i + 1;}
```
Carsten Gutwenger: Object-oriented Programming **7**

# **Transforming for-loops into while-loops**

**{**

**}**

```
for(init-stat; cond; iter-stat)
{
    body-statement-1;
    …
    body-statement-n;
}
```

```
init-stat;
while( cond )
{
   body-statement-1;
   …
   body-statement-n;
   iter-stat;
}
```
We will understand the block around the **while**-statement next time when discussing scope and lifetime of variables!

### **The break-Statement**

- Used to terminate a loop at some place in the body of the loop.
- Syntax:

**break**;

- Semantics: Terminates the nearest enclosing **while**-, **do**-**while**-, or **for**-loop statement.
- Example:

```
for (int i = 1; i <= 100; i = i + 1) {
  int x; cin >> x;
  if (x == 0)break;
  cout << 100 / x << endl;
}
```
#### Carsten Gutwenger: Object-oriented Programming **9**

#### **The continue-Statement**

- Used to terminate an iteration of a loop.
- Syntax:

#### **continue**;

- **Semantics: Terminates the current iteration of the nearest** enclosing **while**-, **do**-**while**-, or **for**-loop statement.
- Example:

```
for (int i = 1; i <= 100; i = i + 1) {
  int x; cin >> x;
  if (x == 0)continue;
  cout << 100 / x << endl;
}
```
# **Strings**

- Strings (texts) can be stored in variables of type std::string.
- std::string is part of the C++ standard library, not the C++ language itself.
- We have to include this additional functionality first:

**#include <string>**

String literals have to be enclosed in quotation marks "…"

**std::string name; name = "Carsten";**

# **Using Strings**

- We can use std::string almost like a built-in type:
	- Initialization: **std::string name = "Carsten"**
	- Comparing for equality with **==**
	- Assignment using **=**
	- Concatenation using **+**
- Example:

```
string name = "Gutwenger";
string firstName = "Carsten";
name = firstName + " " + name;
cout << "The name is " << name << endl;
if(name == "Carsten Gutwenger")
  cout << "That's me!" << endl;
```
## **Warning**

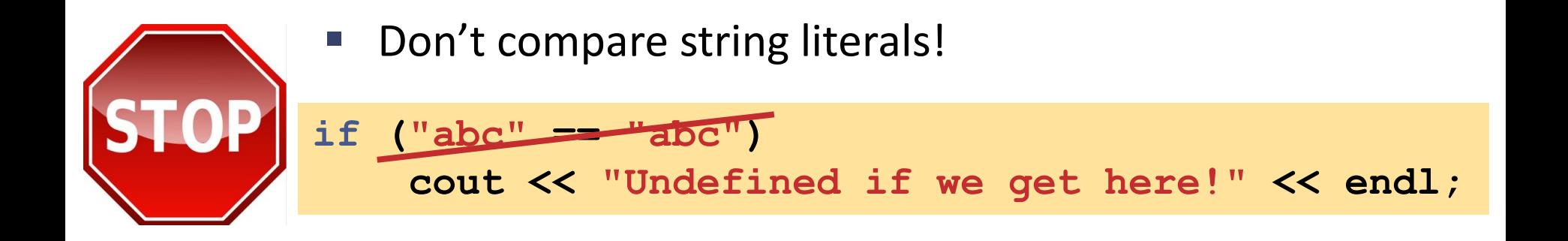

## **Special Characters**

- Within string literals, you can use the following special characters:
	- **\n** newline character
	- **\t** tab stop character
	- **\"** quotation mark
	- **\\** backslash character
- Example:

**"This \"string\"\ngoes over two lines"**

# **Output formatting**

- C++ supports various manipulators for nicely formatting output.
- You need to include this special functionality:

**#include <iomanip>**

- Manipulators are inserted into the output stream (with the output operator **<<**) just as you print data.
- **The following manipulators are useful for integers:** 
	- setw(*n*): sets the number n of characters to be used as field width for the next insert operation.
	- left: output is left-aligned in the output field.
	- right: output is right-aligned in the output field.

## **Example: Formatting Output**

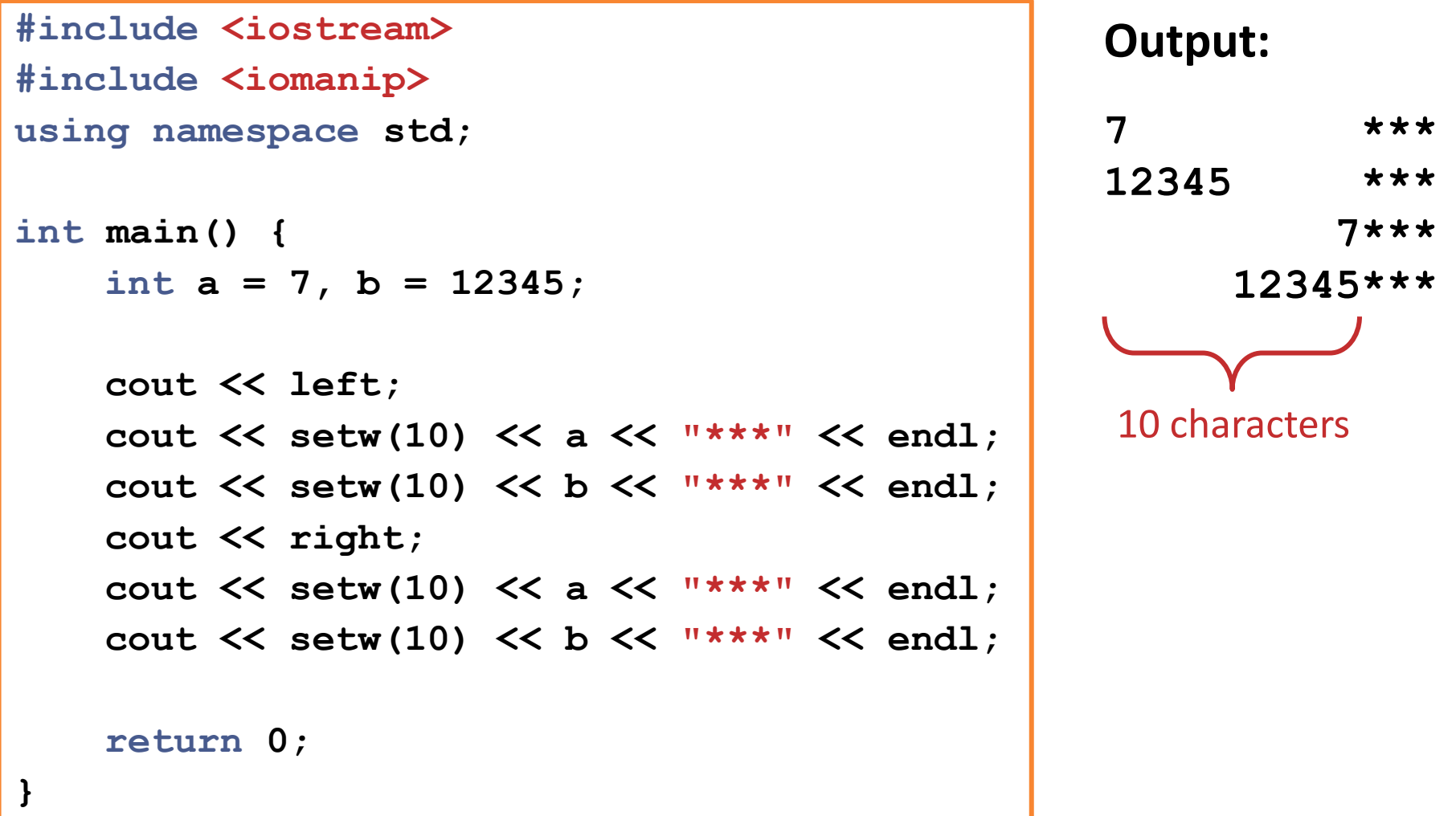

## **The bool Data Type**

- Variables of type **bool** store one of two possible values: **true** and **false**
- Example:

**bool found = true; bool isGreater = ( a > b ); // a and b are variables**

- Operators for Boolean expressions:
	- logical AND: **&&**
	- logical OR: **||**
	- logical NOT: **!**
- Example:

**!found || ( a > b && a < 2\*b )**

# **Printing bool values**

- By default, bool values are printed as **0** or **1** (corresponding to false or true).
- You can change this behavior with manipulators!
	- **boolalpha**: print false or true
	- **noboolalpha**: print 0 or 1
- Example:

```
bool b = true;
cout << b << endl;
cout << boolalpha << b << endl;
cout << noboolalpha << b << endl;
```
**Output: 1 true 1**

## **Preparations for next week**

- Floating-point numbers (**float**, **double**)
- Increment and Decrement (e.g. ++, += operators)
- Scope and lifetime of variables
- C++-Vectors (std::vector)